## How to backwash the AquaBead Filters

## Backwashing is easy, here's how to do it.

- 1. Open the sludge drain with the pump running and the filter still in the "FILTER" mode. After a few seconds the water will be clear and you can close the sludge drain.
- 2. Turn off the water pump. Move the MUL-TIPORT VALVE to the "RINSE" position. Turn BEAD AGITATOR on for 1-3 minutes. Turn off BEAD AGITATOR.
- 3. Move MULTIPORT VALVE to "BACKWASH" and restart water pump for 1-3 minutes until water is clear in sight glass. Stop water pump.
- 4. Move MULTIPORT VALVE to "RINSE", restart water pump and run for a short while until water is clear in sight glass. Stop water pump.
- 5. Move MULTIPORT VALVE to "FILTER". Restart water pump. That's it, you're done.
- 6. Wasn't that easy? Now's a good time to sit back and enjoy your pond and think about how smart you are. After all you did choose

**Aquabead** 

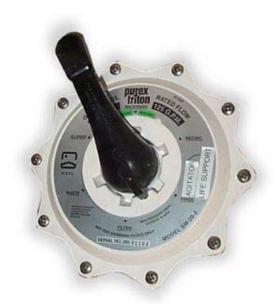

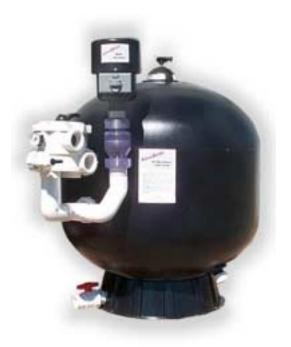